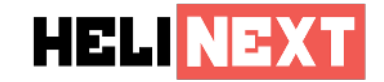

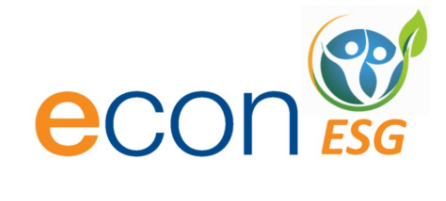

Solution Overview Release 2.1

#### **Helinext S.r.l.**

via V. Alfieri 2, 30038 Spinea (VE) info@helinext.it 041 5084911

P.I. e C.F. 04820850271 Codice Univoco: A4707H7 Reg. Imprese di Venezia N. 04820850271 Cap. Soc. 21.000 i.v. PEC: helinext@elinetpec.it

**ECON ESG** è un sofware sviluppato da **M.C.G. Management Consultance Group S.r.l.**

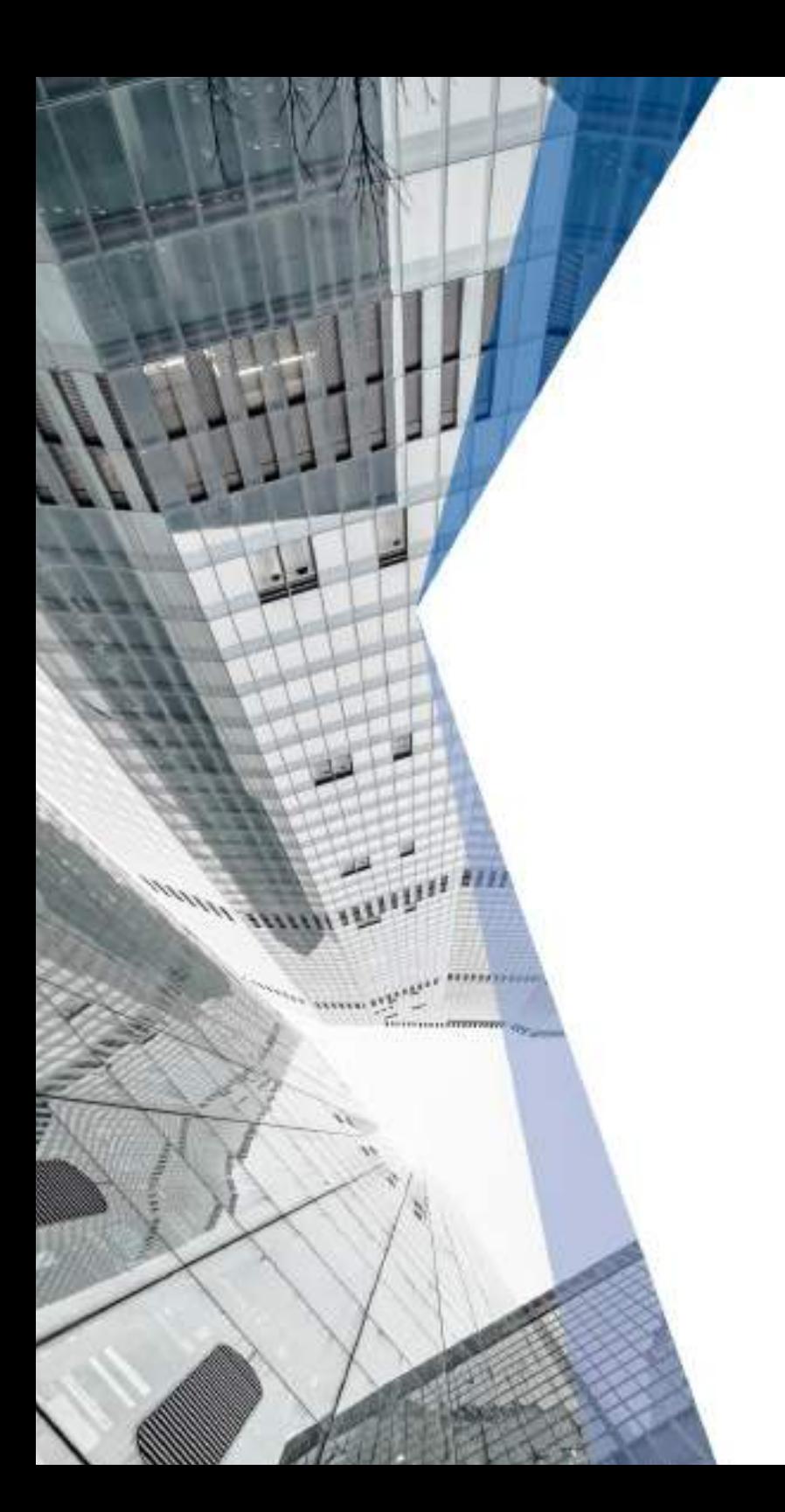

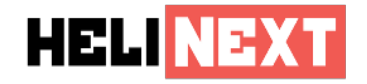

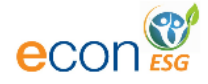

# **1 Introduzione**

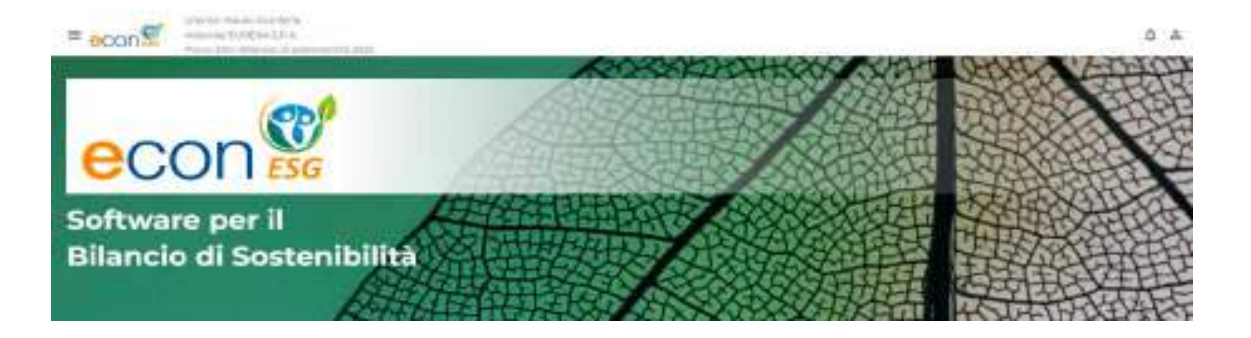

**Nel contesto attuale, in cui l'attenzione sulla sostenibilità aziendale è sempre più intensa e le richieste di trasparenza e responsabilità sono in costante crescita, la necessità di strumenti avanzati per la creazione di bilanci e report di sostenibilità è diventata pressante per le imprese di ogni settore. È in questo scenario che la piattaforma cloud ECON ESG si distingue come un'innovativa soluzione progettata per supportare le aziende nel processo di valutazione e comunicazione della propria performance in termini di sostenibilità.**

ECON ESG rappresenta un punto di svolta nell'approccio alla gestione della sostenibilità, offrendo un ambiente digitale in cui le aziende possono lavorare in modo rigoroso e collaborativo alla creazione di **bilanci e report di sostenibilità che rispondano agli standard più elevati e alle aspettative degli stakeholders**. Questa piattaforma non è solo uno strumento per la documentazione dei progressi in materia di sostenibilità, ma un vero e proprio ecosistema che facilita la trasformazione operativa necessaria per documentare un'impronta sostenibile.

Al cuore della piattaforma ECON ESG vi sono funzionalità avanzate che consentono alle aziende di eseguire analisi approfondite e rendicontazioni rigorose, partendo dall'identificazione degli stakeholders chiave fino alla definizione delle tematiche rilevanti attraverso l'analisi di materialità. Questo processo, fondamentale per una gestione efficace della sostenibilità, è reso accessibile e intuitivo grazie alla pratica interfaccia utente impiegata nella piattaforma.

Uno degli aspetti distintivi di ECON ESG è la sua capacità di gestire la doppia materialità, in pieno accordo con gli standard internazionali. Questo approccio consente alle aziende di non solo identificare i rischi e le opportunità interne legati alla sostenibilità, ma anche di comprendere appieno l'impatto delle proprie attività sugli stakeholders esterni e sulla società nel suo complesso.

Oltre alle funzionalità di analisi e reportistica, ECON ESG offre un'ampia gamma di strumenti per favorire la collaborazione e la condivisione delle informazioni all'interno dell'organizzazione. Grazie a funzionalità di lavoro di squadra e a una solida infrastruttura cloud, la piattaforma facilita la comunicazione trasparente e il coordinamento tra i diversi attori coinvolti nel processo decisionale legato alla sostenibilità.

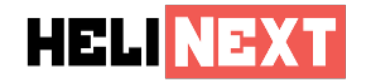

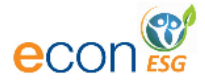

# **2 Architettura della Piattaforma**

L'architettura della piattaforma ECON ESG è basata su un ambiente cloud, sfruttando l'infrastruttura affidabile e scalabile di **AWS (Amazon Web Services)**. Il database **Postgres** garantisce la robustezza e la sicurezza dei dati.

Inoltre, la piattaforma è stata sviluppata principalmente attraverso l'uso di **piattaforme no code**, consentendo un rapido sviluppo dell'applicazione e una maggiore flessibilità nell'implementazione di nuove funzionalità e aggiornamenti.

Le componenti principali di ECON ESG includono Aziende, piani ESG, utenti e modelli di dati e di reporting. Questi elementi sono gestiti tramite backend workflow e workflow collaborativi.

Un'interfaccia web API permette il dialogo con applicazioni di terze parti, facilitando l'integrazione e l'interoperabilità con altri sistemi.

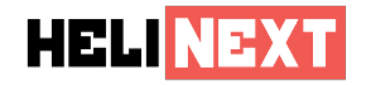

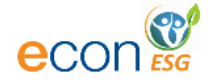

# 2.1 Edizioni della piattaforma

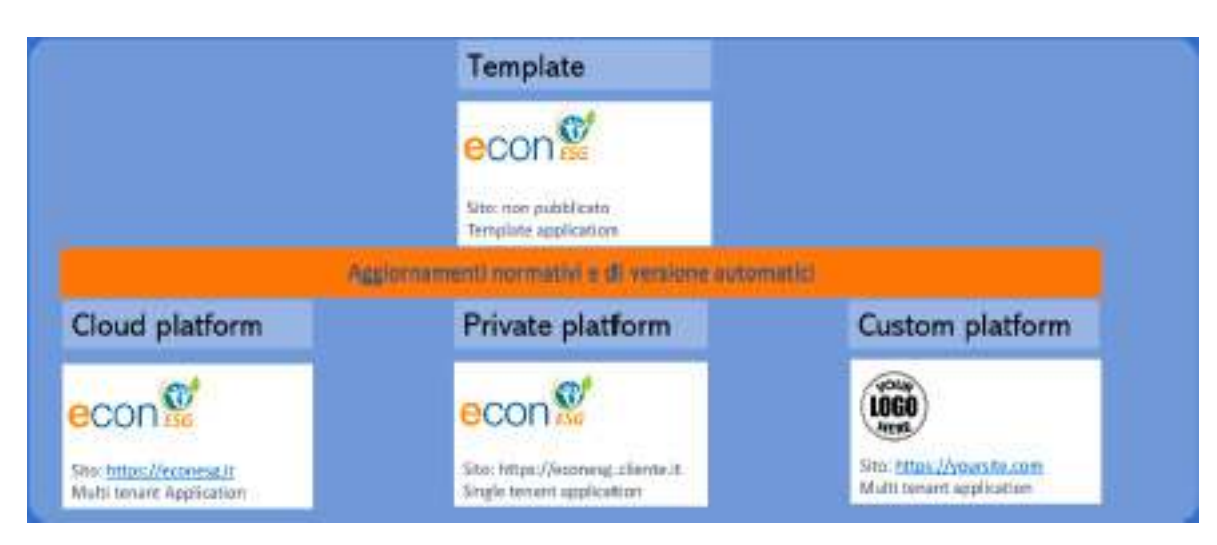

ECON ESG viene sviluppato in diversi "rilasci", con un processo che parte da una edizione non pubblicata, dove risiedono gli ambienti di sviluppo, test e quality. Una volta completato il ciclo di sviluppo e test, il software viene rilasciato nell'edizione cloud multi tenant, accessibile tramite l'indirizzo **https://econesg.it**.

Nell'edizione **multi tenant**, i clienti accedono alla piattaforma in modalità condivisa, con database segregati per ogni Area Organizzativa Omogenea (AOO), che normalmente corrisponde a una singola azienda. A loro volta le AOO sono raggruppate in AOO Groups. Questa architettura consente una gestione efficiente e sicura dei dati, garantendo al contempo un alto livello di personalizzazione e flessibilità per ciascun cliente.

Per le aziende che richiedono un maggiore livello di isolamento, è disponibile l'opzione **single tenant**, con un indirizzo specifico come **https://econesg.sitocliente.it**. Questa configurazione consente ai clienti di avere un'istanza dedicata della piattaforma, garantendo maggiore autonomia.

Inoltre, ECON ESG offre la possibilità di personalizzare completamente l'esperienza dell'utente attraverso la **versione white label** della piattaforma. Con questa opzione, i clienti possono personalizzare il logo, lo stile CSS, il nome dell'applicazione e persino il sito web, rendendo l'applicazione completamente brandizzata e allineata con la propria identità aziendale.

Un aspetto fondamentale del servizio offerto da ECON ESG è la gestione automatica degli aggiornamenti di release e normativi. Ogni volta che viene rilasciato un nuovo aggiornamento, sia per migliorare le funzionalità del software che per adattarsi alle nuove normative, gli aggiornamenti scendono automaticamente dalla piattaforma template a tutte le altre piattaforme, garantendo che tutti i clienti abbiano sempre accesso alle ultime innovazioni e conformità normative senza alcuno sforzo aggiuntivo da parte loro.

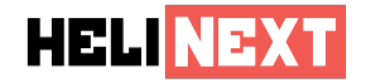

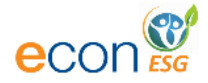

# **3 Funzionalità Principali**

#### 3.1 Accesso al sistema e riservatezze

L'accesso alla piattaforma **ECON ESG** avviene tramite utente e password utilizzando il protocollo di accesso **OAuth2**. Gli utenti sono definiti nella piattaforma con livelli di accesso differenti, come:

- utenti,
- consulenti,
- auditor,
- rivenditori.
- distributori,
- platform owner.

Opzionalmente è disponibile anche l'autenticazione a due fattori. ECON ESG non prevede l'utilizzo di cookie tecnici al netto del cookie di sessione.

Un'interfaccia web API permette il dialogo con applicazioni di terze parti, facilitando l'integrazione e l'interoperabilità con altri sistemi. Una volta collegati, ECON ESG propone il collegamento con l'azienda di default e il piano ESG attuale, offrendo la possibilità di modificare piano e azienda se l'utente ne ha facoltà. Secondo l'azienda ed il piano selezionati, ECON ESG visualizza il menu con il percorso di funzioni proposto all'utente per quanto di sua competenza.

# 3.2 Gestione di gruppi di aziende

All'interno di **ECON ESG** le aziende sono identificate univocamente tramite la propria partita IVA. La partita IVA viene associata a un'entità all'interno dell'applicazione chiamata AOO, che è la sigla di Area Organizzativa Omogenea.

Si possono organizzare dei gruppi di aree organizzative omogenee che possono rappresentare:

- Gruppi di aziende legati da vincoli societari come holding e società di proprietà,
- Organizzazioni di aziende come consorzi e cooperative.

Il fatto che più aziende siano all'interno di un gruppo di AOO non significa che tutti gli utenti vedano tutto, ma gli accessi a ogni azienda sono definiti per la singola azienda. Agendo opportunamente sulle visibilità, i dati di ogni azienda possono essere utilizzati per effettuare bilanci di sostenibilità consolidati di gruppo.

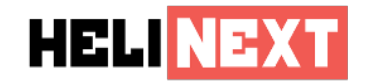

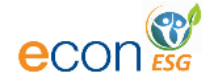

## 3.3 Anagrafica azienda

La sezione anagrafica dell'azienda consente di inserire tutti i dati identificativi dell'azienda, che verranno successivamente utilizzati nel resto dell'applicazione. È possibile ottenere parte di questi dati attraverso informazioni commerciali reperite tramite delle API apposite collegate ad ECON ESG, che includono ad esempio il codice Ateco dell'azienda, il numero di dipendenti dell'ultimo esercizio e altre informazioni.

Tutti i dati di anagrafica corrispondono all'insieme dei dati di anagrafica del bilancio civilistico, presentati in formato **XBRL**. Ogni dato memorizzato nell'anagrafica è associato al tag XML del bilancio in questo formato.

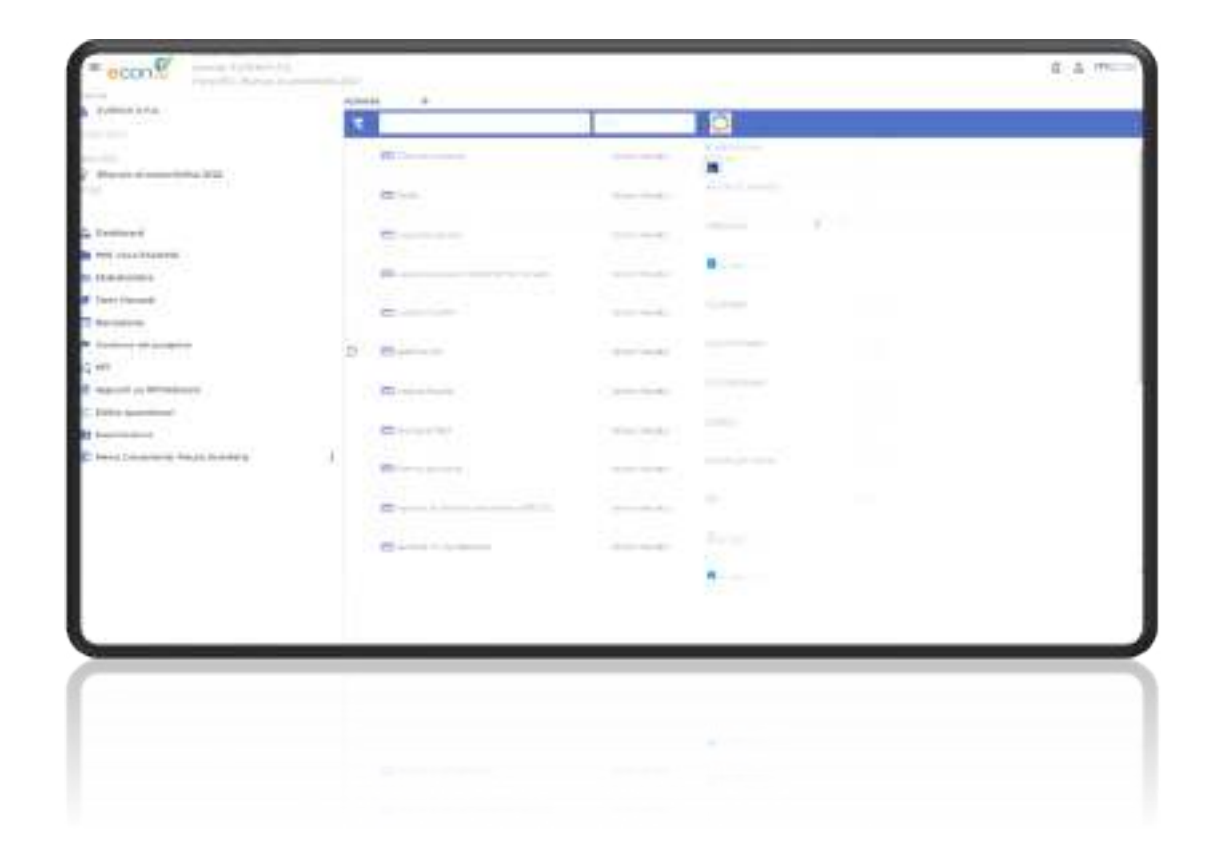

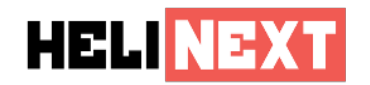

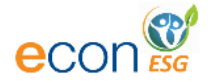

#### 3.4 Definizione del modello di rendicontazione

ECON ESG è estremamente modulare nell'impostazione dei dati. Ciò significa che esiste il concetto di **modello di rendicontazione**. Sono stati predisposti dei modelli di rendicontazione per lo standard CSRD, ESRS e per la voluntary disclosure per le medie imprese quotate e non quotate. Oltre ai moduli di rendicontazione preimpostati c'è la possibilità di creare ulteriori modelli per:

- l'analisi di materialità,
- l'identificazione degli stakeholder,
- la modellazione delle tabelle,
- i questionari.

La fase di impostazione di questi modelli di rendicontazione può essere realizzata per:

- singola azienda,
- gruppo di aziende,
- per piano ESG

In quest'ultimo caso l'azienda non è obbligata a utilizzare lo stesso modello di rendicontazione nel corso degli anni, ma può variarlo secondo le mutate esigenze o nuove normative.

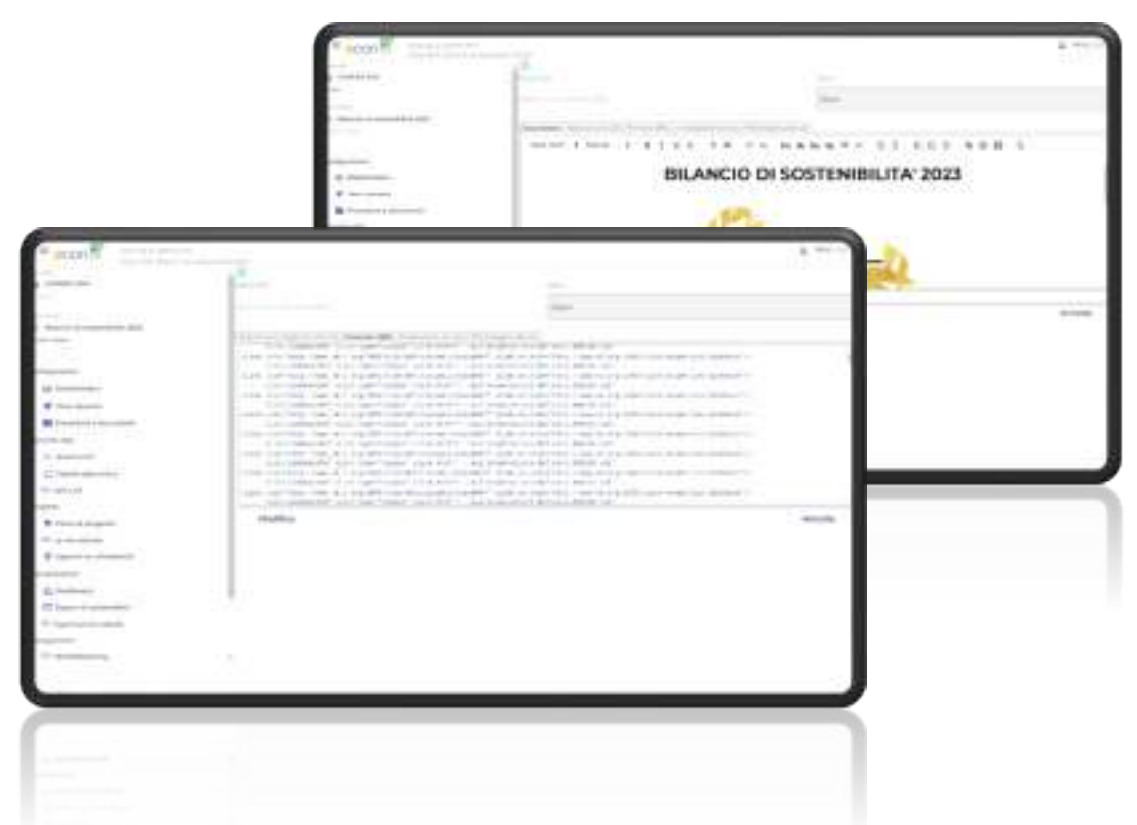

Le iniziative ESG in ECON ESG rappresentano un periodo di rendicontazione dei dati che può dar luogo a report di sostenibilità o altri tipi di deliverables.

Nella definizione di una iniziativa ESG si impostano gli utenti che concorreranno a formare il team di lavoro e si imposta il modello di dati XBRL da utilizzare e gli standard da tenere in considerazione per la rendicontazione dei dati.

L'iniziativa ESG ha inoltre un concetto di status (aperto, chiuso, read only, canceled, custom). Quando si avvia la rendicontazione di una nuova iniziativa ESG è possibile utilizzare come template una iniziativa precedente.

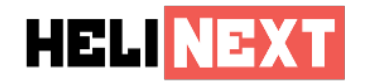

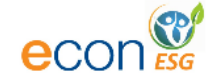

#### 3.5 Identificazione degli stakeholders

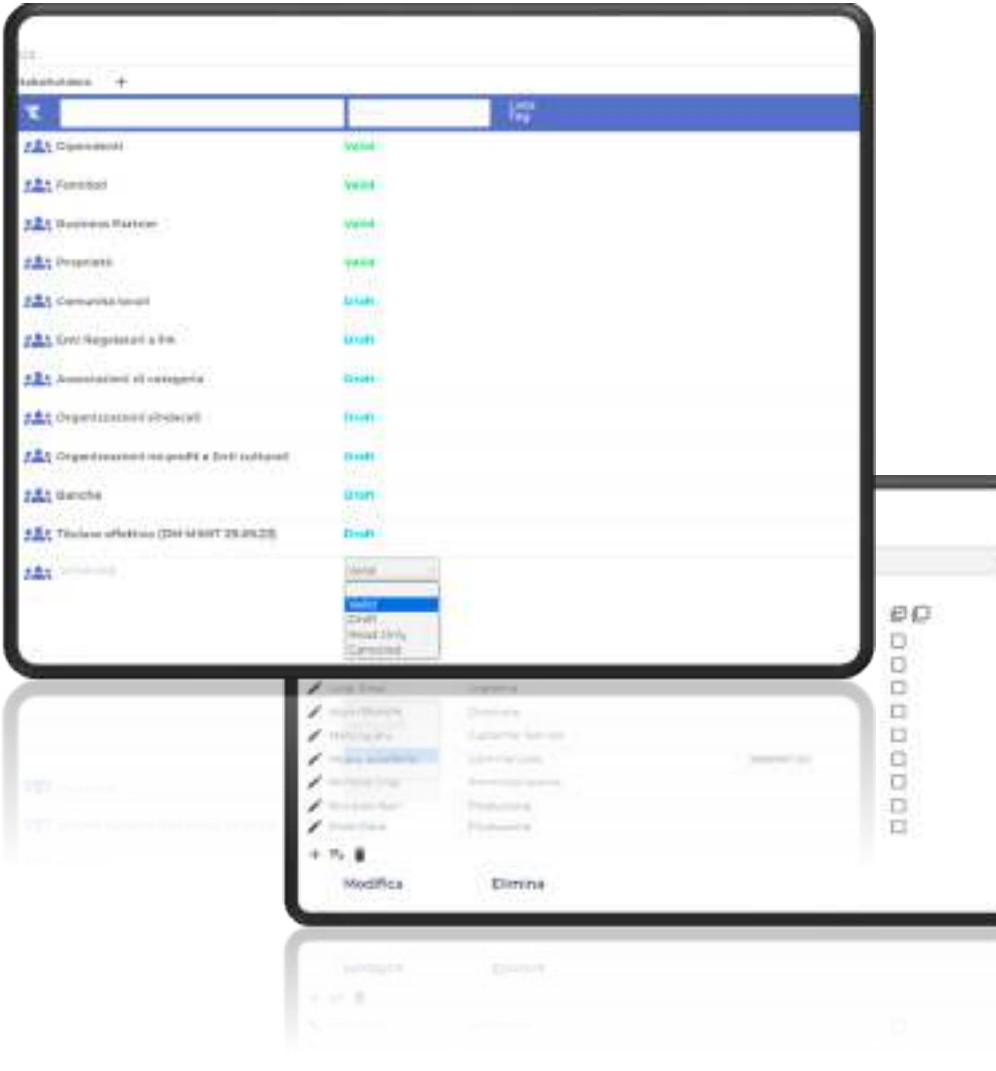

Nella piattaforma sono presenti dei modelli di **elenchi di stakeholders** e vi è la possibilità di **inserire nuovi stakeholders**. Uno stakeholder è identificato principalmente dal suo nome e da uno stato di validità. In questo modo è possibile andare ad inserire degli stakeholders e validarli in un secondo momento per capire se sono effettivamente la categoria è corretta con i quali l'azienda si rapporta e che va poi indicata nel bilancio di sostenibilità. Oltre allo stato e al nome dello stakeholders c'è anche la possibilità di inserire una serie di **dati aggiuntivi** che lo identificano. I dati aggiuntivi possono ad esempio rappresentare una descrizione estesa e le modalità con le quali ci si rapporta con lo stakeholders. Inoltre ogni stakeholder può essere suddiviso in **liste**, ad esempio i dipendenti possono essere suddivisi in dipendenti della sede principale e dipendenti delle filiali.

Per ogni lista di stakeholders è inoltre possibile inserire dei **contatti** che includono nome, cognome, indirizzo email ed eventualmente numero di telefono. Questo dettaglio serve a raggiungere gli stakeholder per fornire loro informazioni come newsletter o inviare file e per raccogliere informazioni da essi tramite questionari.

L'identificazione dei contatti, in questo modo, non rende gli stakeholders utenti della piattaforma, quindi non potranno accedere alle informazioni relative alla rendicontazione, ma soltanto alle informazioni che si è desiderato condividere con loro o raccogliere da loro.

L'impostazione dei contatti degli stakeholder può essere fatta manualmente o tramite import da file CSV.

7

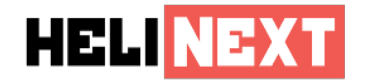

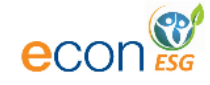

### 3.6 Analisi di materialità

L'analisi di materialità si svolge nella sezione temi rilevanti di **ECON ESG**. Qui si trova un'interfaccia appositamente progettata per dialogare con tutti gli utenti decisionali in materia di sostenibilità aziendale.

Questa sezione rappresenta in modo grafico i temi rilevanti dell'azienda e indica chiaramente quali obiettivi di sviluppo sostenibile sono affrontati in ciascun tema.

Ogni tema rilevante è associato a una percentuale di completamento e da informazioni aggiuntive. È possibile creare nuovi temi rilevanti da draft, inserendo titolo, descrizione e dati aggiuntivi utili alla creazione della matrice di materialità, anche in doppia materialità.

È infatti possibile inserire dati personalizzati relativi a target, budget e altri KPI che influenzano l'aspetto finanziario dell'impatto della materialità. Questo rende lo strumento estremamente flessibile e adatto a diversi tipi di analisi di materialità.

Il sistema include anche cataloghi di questioni di materialità, o questioni di rilevanza, che l'azienda dovrebbe considerare come linee guida per l'analisi di materialità. In particolare, sono incluse tutte le 56 questioni di rilevanza definite dal **Voluntary Disclosure VSME dell'EFRAG**.

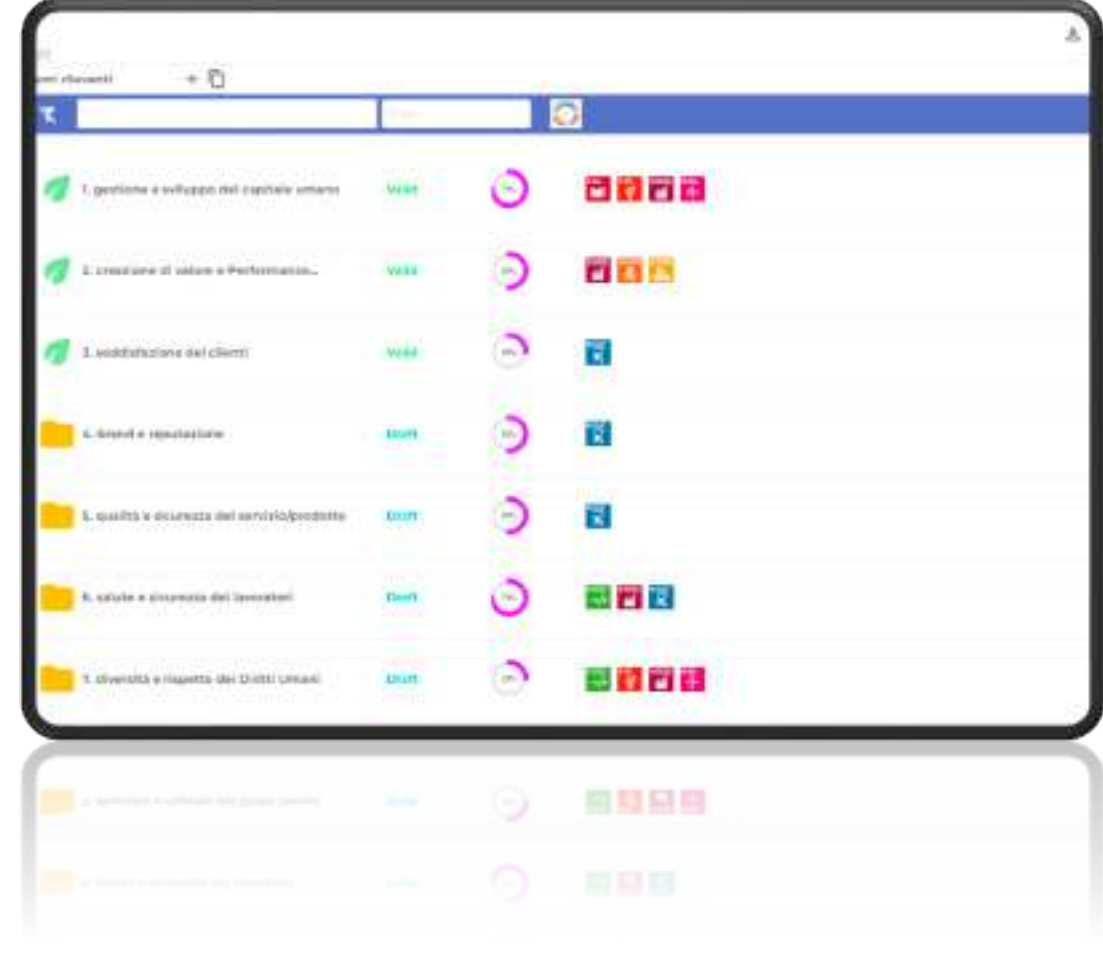

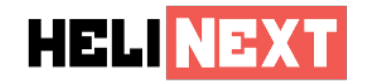

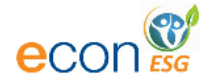

### 3.7 Data entry indici di rendicontazione

Le informazioni per redigere il bilancio di sostenibilità in ECON ESG vengono inserite all'interno di dati e tabelle predisposte nel sistema. Ogni dato e tabella è taggato con l'opportuno standard di riferimento, sia esso **GRI**, **ESRS**, **SASB** o altro tipo di standard. In questo modo il sistema, dopo la rendicontazione, è in grado di creare automaticamente l'indice dei dati rendicontati secondo lo standard.

Ogni tabella e dato è parametrizzabile per tipologia, per numero di colonne e di righe, per formule di calcolo e riferimento ad altri dati già memorizzati all'interno del sistema. È ad esempio possibile confrontare automaticamente i dati di una tabella rendicontata con quelli del bilancio dell'anno precedente o di più anni precedenti. Inoltre il data entry permette di inserire anche dati di testo utilizzati per la narrazione, file, immagini, questionari e molte altre tipologie di dato.

E' inoltre possibile inserire link a documenti che attestano certificazioni da citare nel bilancio di sostenibilità.

Ogni dato rendicontato ha all'interno un concetto di visibilità che permette di indicare se il dato deve essere pubblicato nel bilancio o è utile nella costruzione di esso ma poi non verrà rappresentato.

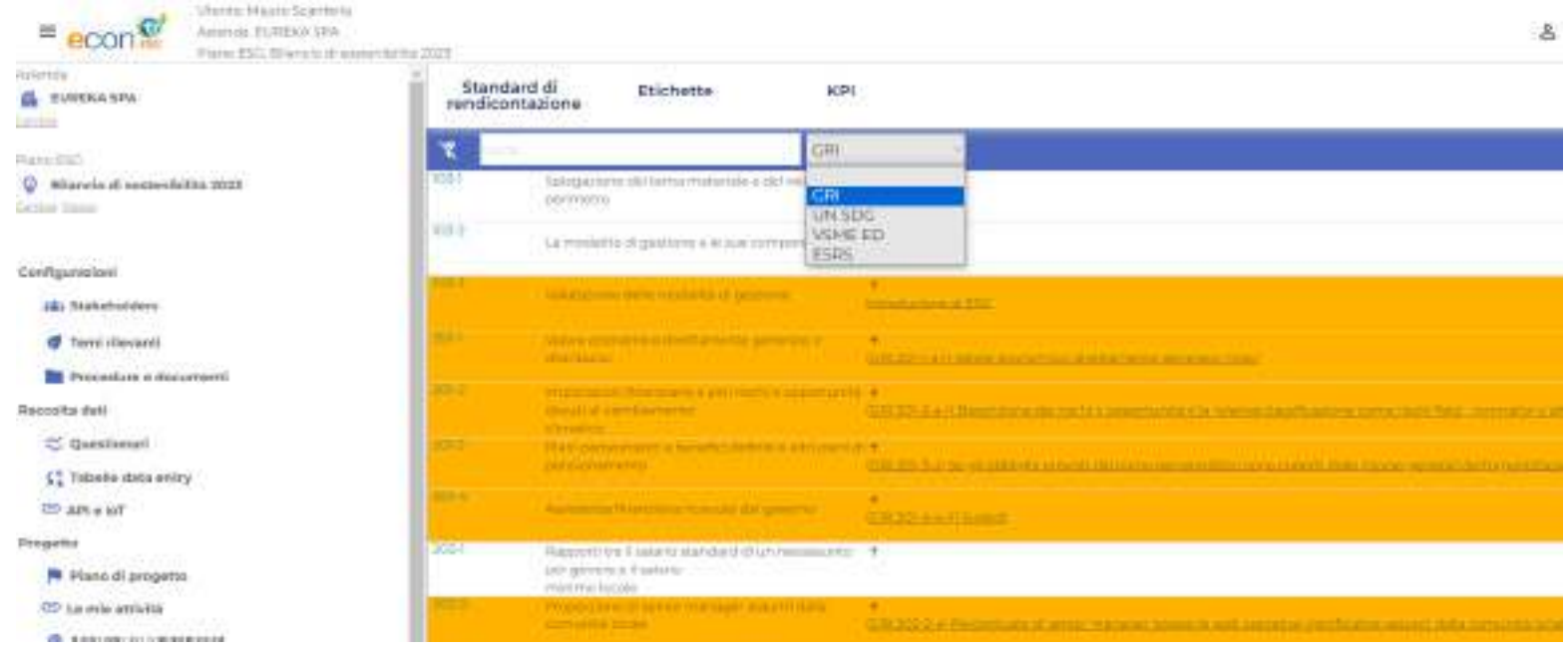

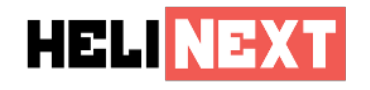

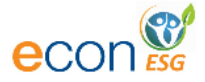

#### 3.8 ACL dei dati

Ogni dato memorizzato all'interno di **ECON ESG** ha una **Access Control List** impostata di default su tutti gli utenti che hanno diritto di scrittura sul piano ESG, ma questa può essere modificata dall'utente redattore, andando a modificare o ad aggiungere utenti al singolo dato da rendicontare.

Inoltre ECON ESG gestisce i dati confidenziali facendo in modo che informazioni particolarmente riservate utilizzate per calcolare i dati che poi vengono pubblicati siano gestiti esclusivamente dal personale di competenza, come ad esempio per i dati sulla retribuzione sulle analisi della parità di trattamento economico dei dipendenti, oppure le informazioni sugli infortuni sul lavoro.

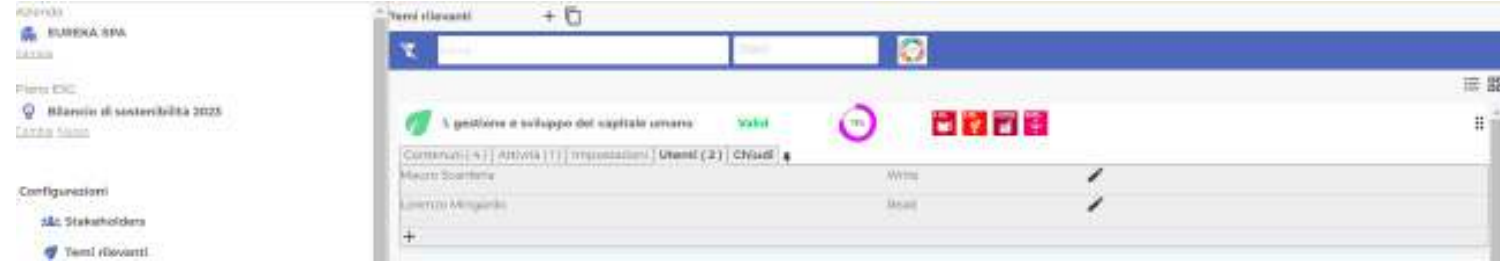

## 3.9 Delega delle attività di rendicontazione

ECON ESG permette di gestire un numero illimitato di utenti, consentendo l'inserimento di numerosi partecipanti all'interno della piattaforma e l'assegnazione di attività specifiche a ciascuno di essi.

Per ogni dato è possibile assegnare una o più attività a colleghi, con la possibilità di fissare una scadenza per ciascuna attività. Questa funzionalità consente di creare workflow collaborativi che facilitano non solo l'assegnazione dei compiti relativi alla rendicontazione dei dati, ma anche la loro verifica.

Inoltre, è possibile impostare promemoria di diversa natura per gli utenti coinvolti nel workflow, contribuendo a una gestione più efficace delle attività.

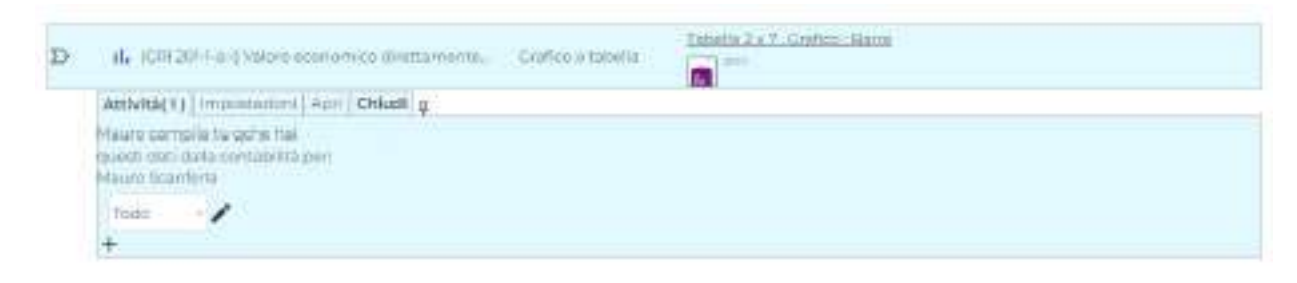

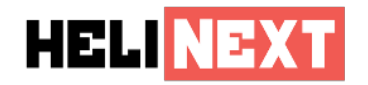

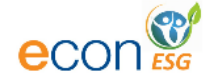

## 3.10 Gestione del progetto

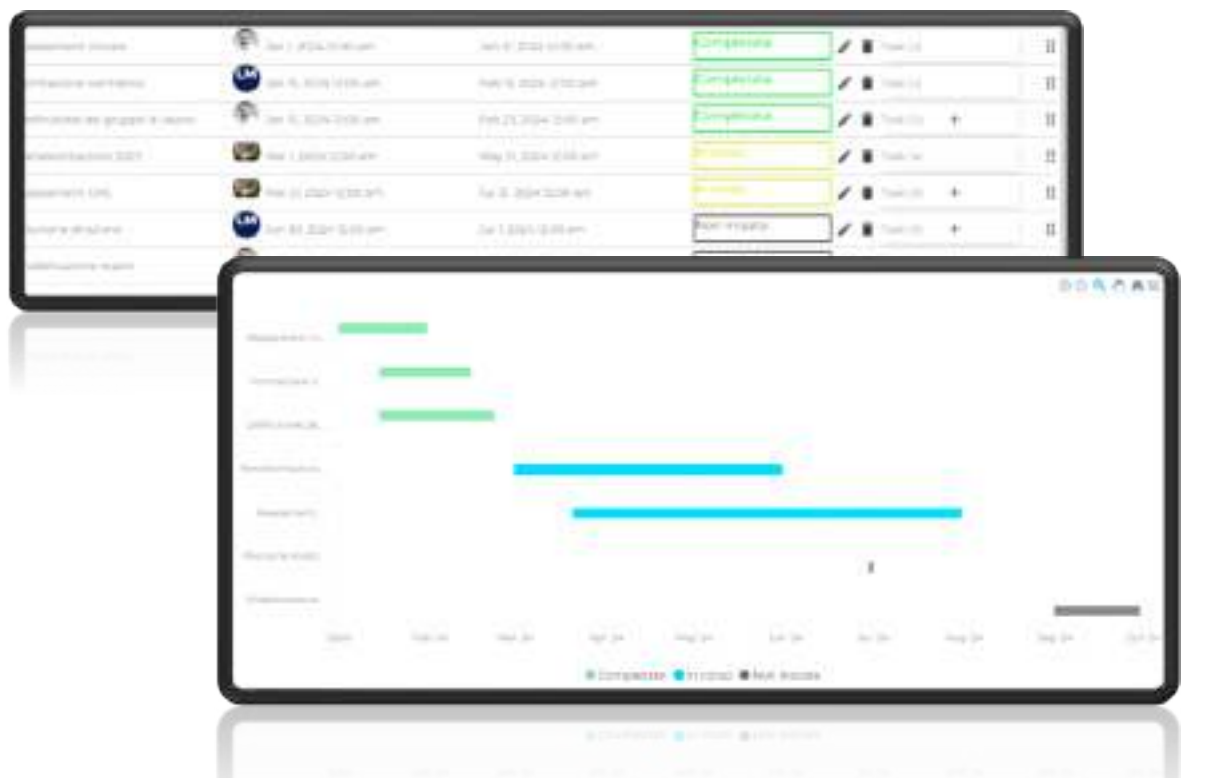

Le attività non sono assegnate esclusivamente per la rendicontazione ma possono essere utilizzate per definire un piano di progetto completo e quindi mappare anche attività extra rendicontazione come la formazione, come le riunioni periodiche del comitato di direzione di sostenibilità o attività di altra natura.

Nella sezione **Piano di progetto** di **ECON ESG** è quindi possibile definire delle milestone corredate da sotto-attività e attribuire a ciascuna di esse un titolo e un periodo di inizio e di fine e un proprietario. Attraverso queste informazioni e conoscendo il loro stato di esecuzione, **ECON ESG** è in grado di produrre automaticamente un cronoprogramma del progetto.

#### 3.11 Asseverazione dei dati

Nel sistema, se è identificato un utente di tipo consultant, plan owner o AOO owner, è possibile attivare l'opzione di asseverazione dei dati.

Questa funzionalità impedisce la modifica dei dati, in quanto sono stati verificati da una terza parte e resi definitivi attraverso la firma elettronica semplice (FES secondo normativa EIDAS).

Inoltre, è possibile utilizzare la firma digitale come alternativa o procedere alla notarizzazione tramite blockchain tramite specifici connettori e con il modulo **ECON Virtual Data Room**.

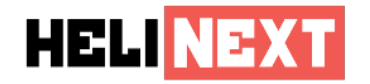

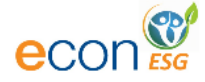

## 3.12 Questionari e sondaggi

I questionari vengono utilizzati in ECON ESG per raccogliere informazioni da terze parti o da liste di stakeholder. Vi è la possibilità di creare nuovi questionari attraverso l'apposito editor presente nella sezione **Editor Questionari**, oppure utilizzare quelli precaricati nel sistema. È anche possibile utilizzare i questionari precaricati come modelli da modificare e personalizzare successivamente.

I questionari prevedono:

- Possibilità di creare domande multiple,
- Workflow di compilazione che dipendono dalle risposte date alle domande,
- Possibilità di prevedere risposte con dati scritti, inserimento di file, inserimento di note,
- Risposta singola, risposta multipla per ogni singola domanda.

Inoltre, **ECON ESG** è in grado di assegnare un punteggio ad ogni risposta, che viene assegnato ad uno o più variabili che contribuiscono alla creazione di KPI specifici per valutare le risposte ai questionari.

I questionari possono essere particolarmente personalizzati nella forma, nella grafica e altre informazioni per essere inviati poi per posta elettronica come link o in formato **QR code** per essere fotografati e utilizzati direttamente da smartphone o tablet.

Il questionario può essere svolto in maniera interattiva o ne può essere pianificato l'utilizzo nel tempo. In questo caso è presente una **dashboard** per l'utente che ha lanciato il questionario che permette di consultare in tempo reale lo stato di compilazione delle risposte da parte dei vari destinatari ai quali è stato richiesto di compilare il questionario.

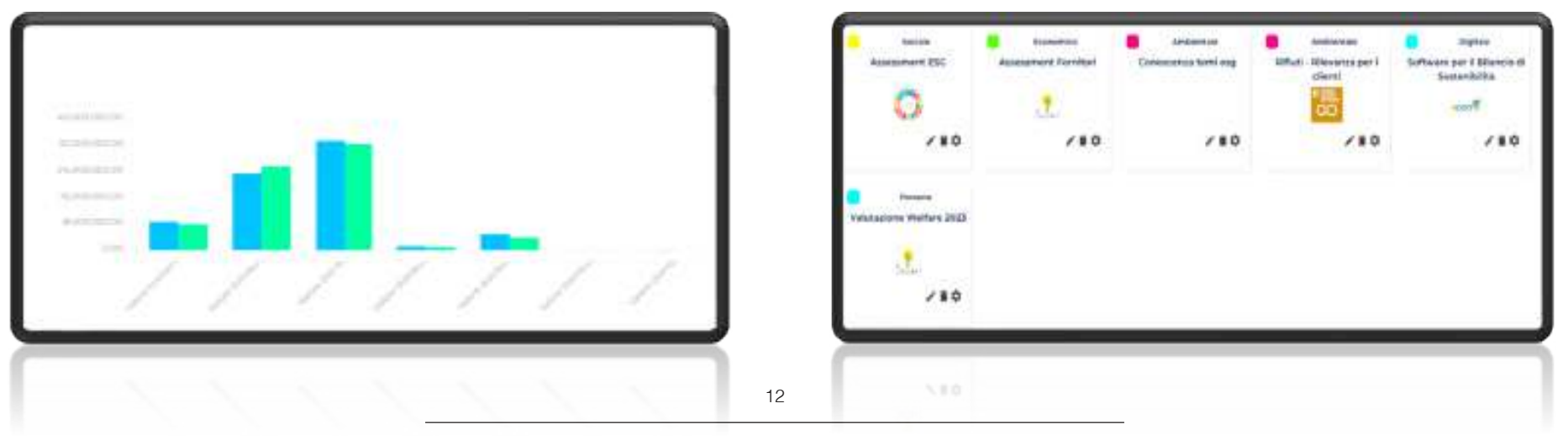

**ECON ESG** è un sofware sviluppato da **M.C.G. Management Consultance Group S.r.l.**

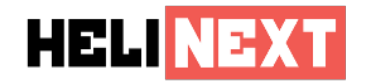

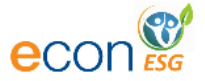

#### 3.13 Strumento di analisi tramite design thinking

Attraverso la funzione di **appunti tramite whiteboard** è possibile lanciare delle riunioni interattive di collaborazione su una **lavagna virtuale** utilizzando un approccio di tipo design thinking per lavorare all'ideazione di temi da sviluppare successivamente all'interno di **ECON ESG**. Sono disponibili diversi modelli di template di lavagna virtuale e si possono creare un numero illimitato di lavagne collaborative.

#### 3.14 Data pull tramite web API e IoT

Nella piattaforma è possibile interagire tramite Web API REST in modo tale da effettuare il caricamento di dati in maniera automatizzata da applicazioni di terze parti che vengono identificate tramite dei **token identificativi e riutilizzabili**.

La piattaforma è inoltre compatibile con lo standard **MQTT** per l'interazione con dispositivi di tipo Internet of Things, quali ad esempio rilevatori di consumo di corrente per linea elettrica da applicare ai quadri elettrici.

Utilizzando queste funzionalità quindi non sarà necessario inserire manualmente tutti i dati richiesti per il bilancio di sostenibilità, ma sarà possibile ottenerli direttamente dai programmi che li generano.

#### 3.15 Modulo di narrazione

La componente di narrazione è particolarmente utile per aggiungere delle parti descrittive ai dati pubblicati nel bilancio di sostenibilità. Queste informazioni, al pari della nota integrativa nel bilancio civilistico, aiutano gli stakeholder che consultano il bilancio nella comprensione dei dati.

**ECON ESG** dispone di un modulo che permette di organizzare delle pagine web e delle pagine pdf anche dal punto di vista grafico, in modo da disporre le informazioni sulla pagina in modo ottimale. La piattaforma gestisce inoltre il concetto di pubblicazione quindi una stessa informazione rendicontata una sola volta può essere pubblicata in formati differenti e su supporti differenti come XBRL, HTML e PDF.

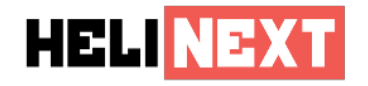

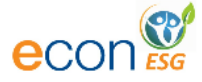

### 3.16 Dashboard

La dashboard di ECON ESG raccoglie una serie di indicatori grafici che permettono di avere un colpo d'occhio su particolari indicatori rilevanti per l'amministratore di sistema, come ad esempio la percentuale di completamento dei dati relativi a un particolare standard o il numero di goal SDG trattati associati ai temi rilevanti.

È in grado inoltre di dare informazioni relative alle prestazioni degli utenti all'interno del sistema, in termini di dati compilati, puntualità nella registrazione e utilizzo della piattaforma. Nella dashboard sono presenti oltre **30 grafici personalizzati** che possono essere selezionati per la visualizzazione e vi è la possibilità di aggiungere nuovi misuratori grafici.

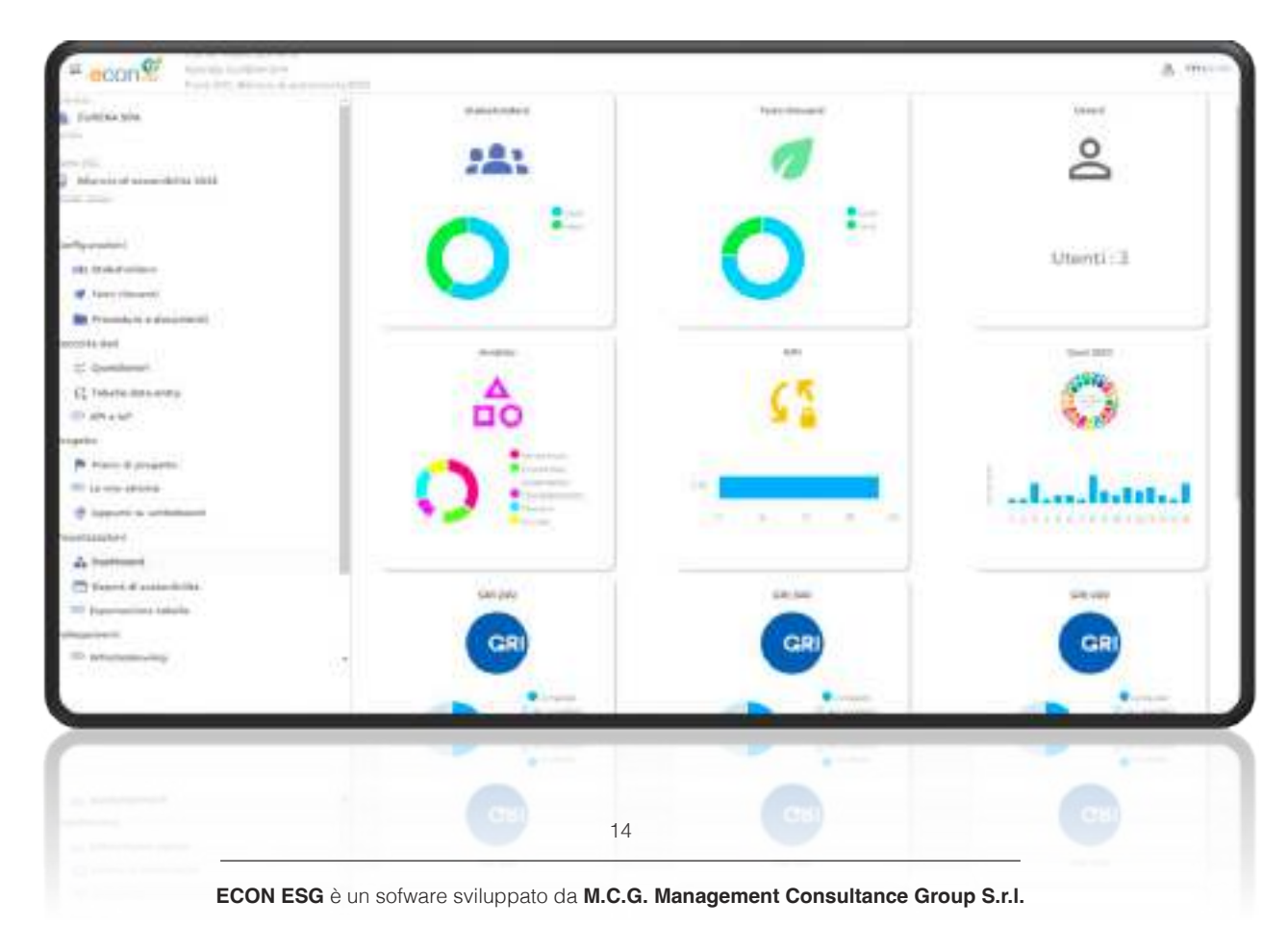

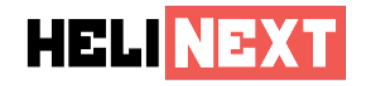

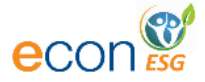

## 3.17 Misuratore di KPI

#### In aggiunta agli **indicatori di misurazione di performance** previsti dagli standard, **ECON ESG** è in grado di creare **KPI personalizzati**.

I KPI personalizzati utilizzano dati memorizzati nel sistema, aggregati o di dettaglio, e insieme a funzioni matematiche e statistiche. I KPI personalizzati così creati possono essere utilizzati all'interno di report utilizzati a fini di illustrazione interna della strategia di sostenibilità o per essere inseriti all'interno di bilanci e dichiarazioni non finanziarie.

#### 3.18 Utilizzo dell'intelligenza artificiale

Il software ECON ESG incorpora il motore di intelligenza artificiale **DALIA**. Questo motore utilizza i dati identificativi dell'azienda e le componenti narrative per elaborare i contenuti in conformità agli standard ESG e per fornire indicazioni sulla compilazione stessa. DALIA supporta l'utente nell'analisi di materialità, suggerendo l'associazione dei temi rilevanti con gli obiettivi di sviluppo sostenibile dell'ONU. Inoltre, fornisce suggerimenti su quali dati includere in specifici temi rilevanti.

DALIA può essere impiegata anche per la trascrizione di note audio e il miglioramento della qualità del testo al fine di utilizzarlo in contesti formali.

#### 3.19 Sicurezza e confromità

La sicurezza nell'accesso all'applicazione è garantita dall'accesso tramite protocollo OAuth2 e all'eventuale applicazione del concetto di autenticazione a due fattori. Per quanto riguarda la riservatezza dei dati, essa viene effettuata direttamente a livello di database, in quanto sono presenti delle regole di visualizzazione a livello di user schema che impediscono agli utenti di vedere dati sui quali sono stati impostati dei criteri di riservatezza.

Per quanto riguarda l'interazione tramite web API, il sistema utilizza dei bearer token per autenticare l'applicazione in grado di dialogare con il sistema, che vengono rilasciati dall'amministratore del sistema e possono essere revocati quando necessario.

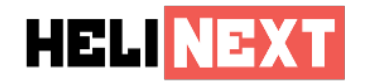

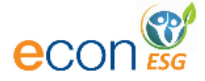

# **4 Project Lifecycle**

Il ciclo di vita di un progetto di implementazione di ECON ESG prevede le seguenti fasi:

#### **Fase di Build:**

- 1. Assessment iniziale,
- 2. Impostazione del modello di rendicontazione con il cliente,
- 3. Impostazioni di base dell'applicazione,
	- Identificazione degli stakeholders,
	- Impostazione dell'analisi di materialità,
- 4. Integrazione con l'ecosistema di applicazioni del cliente,
- 5. Attività di formazione normativa e sull'utilizzo del prodotto,
- 6. User Acceptance Test,
- 7. Collaudo.

#### **Fase di Run:**

- 8. Go-Live dell'applicazione,
- 9. Supporto on-site agli utenti,
- 10. Help desk tecnico e normativo,
- 11. Audit periodico.

# 4.1 Supporto e Assistenza

Durante l'utilizzo della piattaforma il cliente ha accesso a diversi servizi di supporto:

- Help desk tecnico e normativo tramite apposito portale;
- Presenza di un client manager dedicato;
- Possibilità di optare per un Application Management Service per una presenza costante di un consulente;

Riteniamo inoltre consigliabile usufruire del servizio di Audit Periodico svolto periodicamente da un nostro consulente.